令和 5 年2月吉日

保護者の皆様

**保 存 版 │** スキャンプ インター インター インター インター インター アクセス 滑川市立北加積小学校 校長 前田 利一 PTA会長 谷口 雅啓

## **一斉メール配信システム 『北加積小学校安全メール』登録のお願い**

立春の候、皆様におかれましてはますますご健勝のこととお喜び申し上げます。 皆様に本校の「一斉メール配信システム」への登録のご案内を致します。外出先でもスピーディー かつ、確実に学校やPTAからの情報を受け取ることができます。子ども達の安全を守り、学校や PTA活動を円滑に行うため、保護者全員のご登録をお願い致します。 下記<ご注意>をよくご確認の上、ご登録をお願いいたします。 (登録方法は右面)

## **2月28日までに登録をお願いします!**

登録されない方には、急を要する情報のお知らせができません。必ず登録をお願いします。

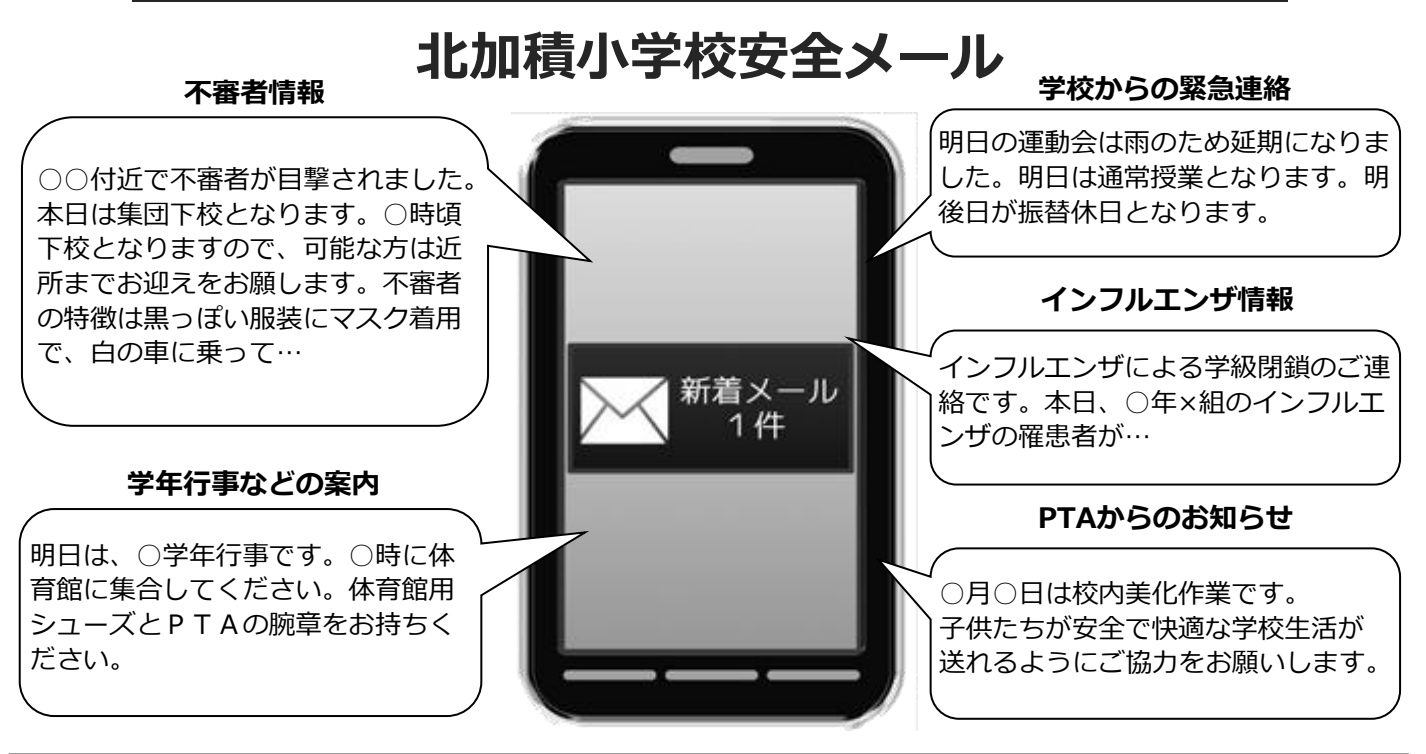

< ご注意 >

① メールアドレスを変更された場合は、再度空メールを送信し、再登録をお願いいたします。

② 登録された個人情報は、配信以外に使用することはありません。

⑤ 登録したメールアドレスをシステムから登録抹消されたい方は→

- ③ メール受信には通常のメール受信料がかかります。
- ④ ご登録は保護者(PTA会員・PTA非会員)及び児童生徒のご家族、学校が許可する方々に限らせて頂きます。

■メールアドレス登録からの登録抹消 ① 登録用メールアドレス「kkztrk@ansin-anzen.jp」へ空メール送信 ② 返信メール本文中のURLをWEB接続 ③「退会」を選択

■あんしんメールアプリ登録からの登録抹消 ① あんしんメールアプリを起動 ② グループ画面「滑川市立北加積小学校」をタップ ③ 画面上部「登録内容変更または退会」をタップ ④「退会」をタップ ⑤「OK」をタップ

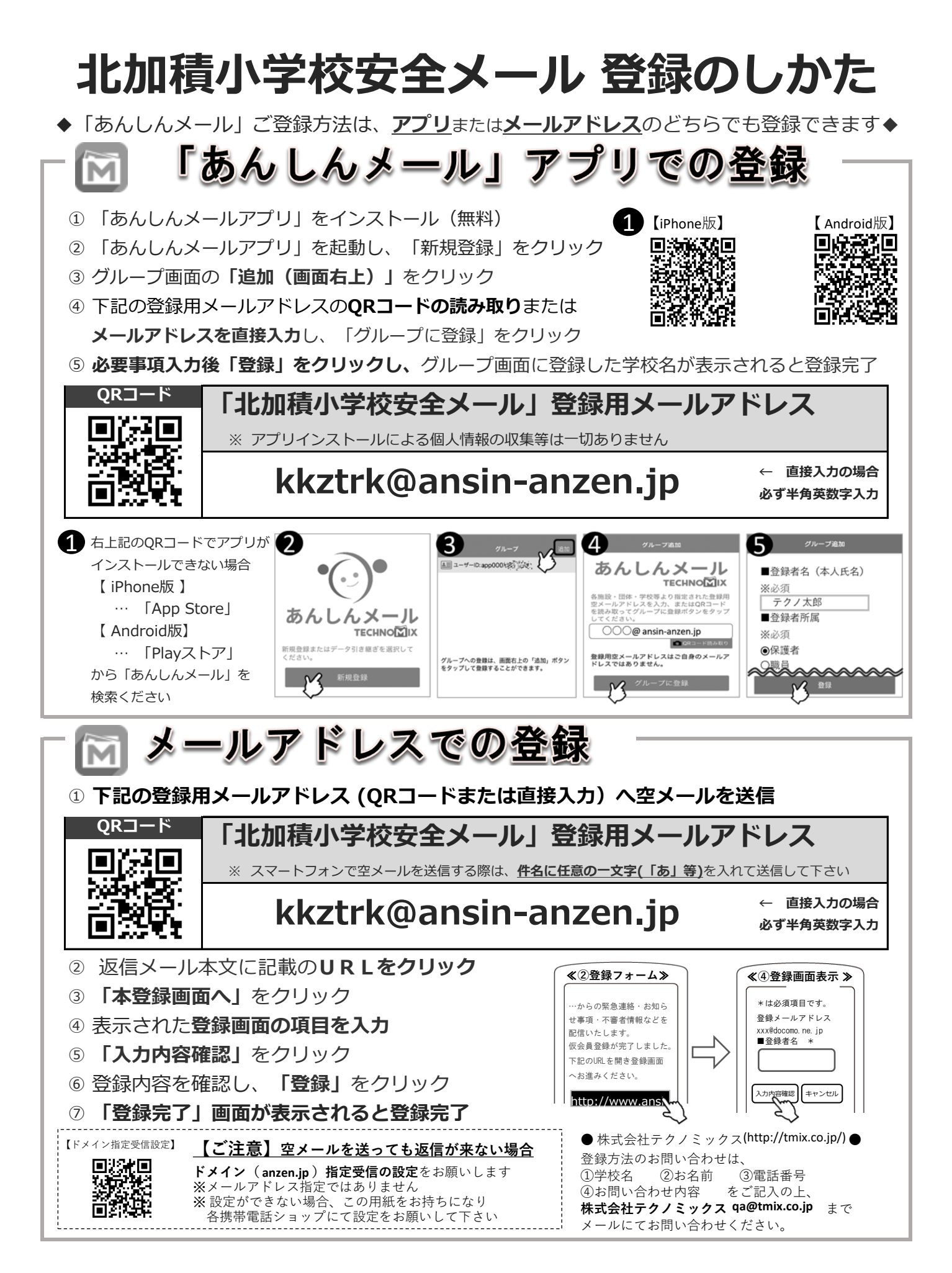